#### **MAC-ETELI GOLDEN**

### **MECHATRONICS**

### **16/ENG05/021**

## **TEST ANSWER**

## **QUESTION 4**

# **A**

```
commandwindow 
clear 
clc 
A = [0, 10, 4, -2;-3, -17, 1, 2; 1,1,1,0; 
     8,-34,16,-10]; 
B = [-4; 2; 6; 4];C = inv(A);D = C * B
```

```
D =4.0000
     -0.00002.0000
      6.0000
fx \gg
```
## **B**

commandwindow

```
clear 
clc 
close all
syms t
d = 1.5 * exp(-0.75 * t) * sin(0.85 * t) + 0.375 * t;tn = [0:0.01:2.5];
v = diff(d);
vn = subs(v, tn);figure(1)
plot(tn,vn)
xlabel("time(minutes)")
ylabel("velocity")
title("velocity against time graph")
grid on
grid minor
a = diff(v);an = subs(a, tn);figure(2)
plot(tn,an)
xlabel("time(minutes)")
ylabel("acceleration")
title("acceleration against time graph")
grid on
grid minor
```

```
figure(3)
plot(tn,an,tn,vn)
xlabel("time(minutes)")
ylabel("velocity/acceleration")
title("velocity/acceleration against time graph")
grid on
grid minor
```
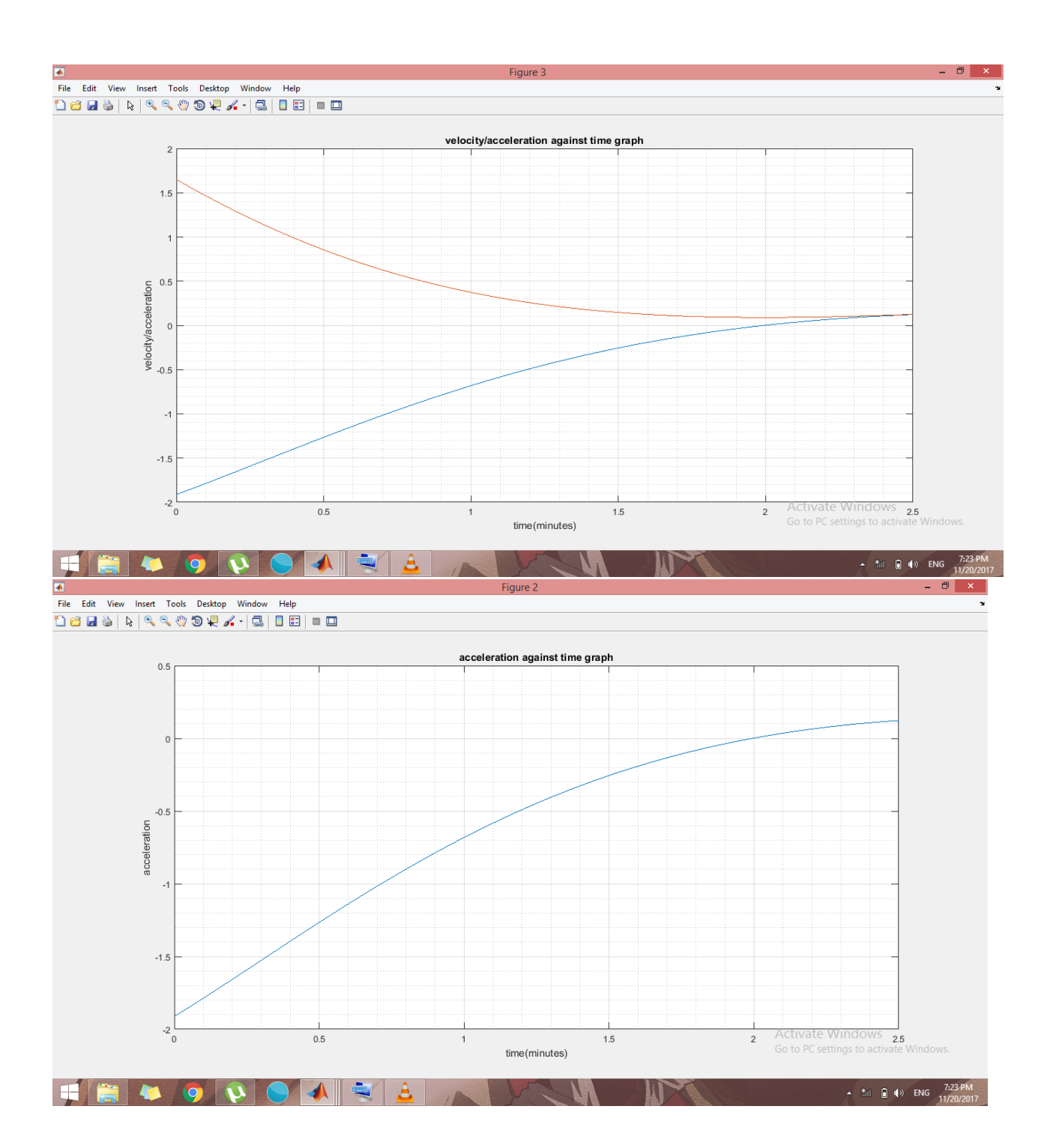

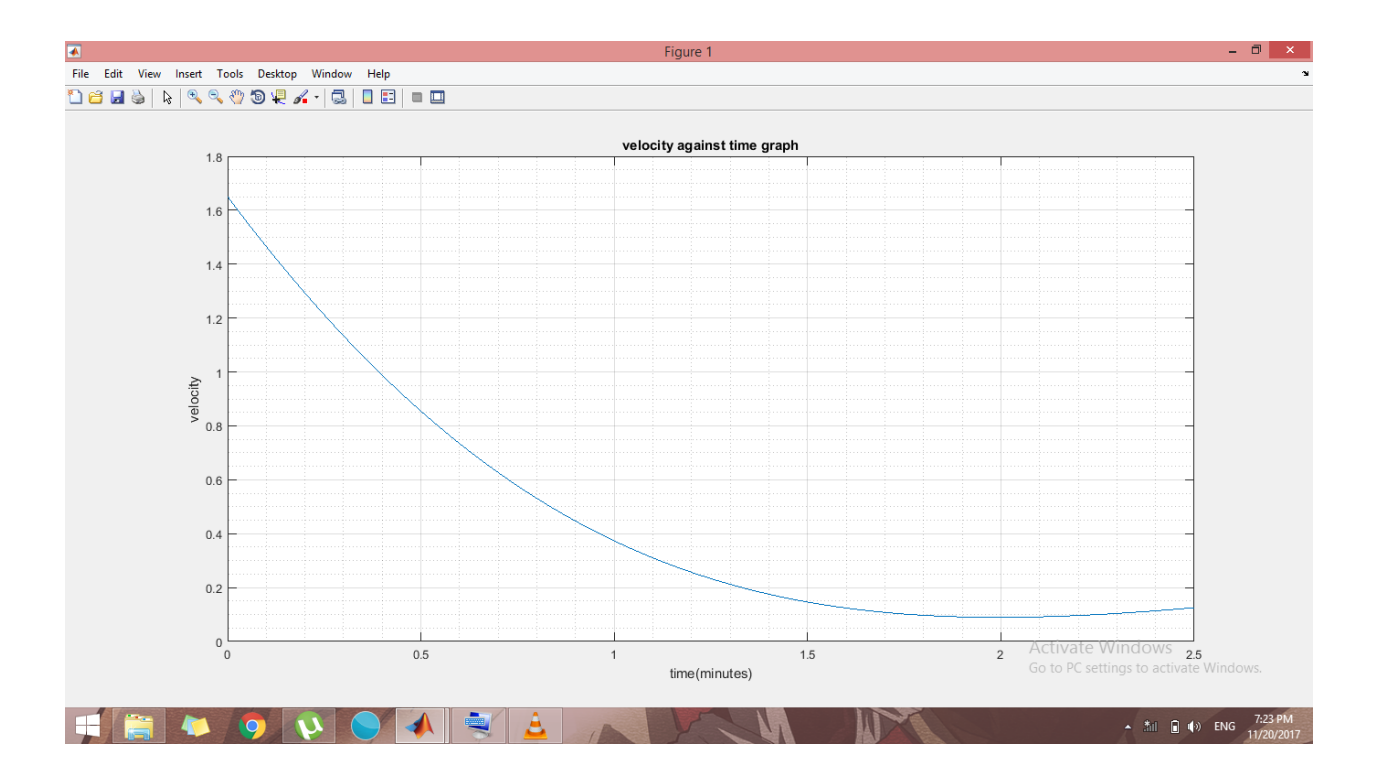